#### **Piotr GROBELNY**

UNIWERSYTET ZIELONOGÓRSKI, WYDZIAŁ ELEKTROTECHNIKI, INFORMATYKI I TELEKOMUNIKACJI ul. Podgórna 50, 65-246 Zielona Góra

# **Badania symulacyjne metody zestawiania usług internetowych w dziedzinie Web GIS**

#### **Mgr inż. Piotr GROBELNY**

Absolwent studiów doktoranckich na Wydziale Elektrotechniki, Informatyki i Telekomunikacji Uniwersytetu Zielonogórskiego. Obecnie przygotowuje rozprawę doktorską dotyczącą wykorzystania systemu ekspertowego do zestawiania internetowych usług GIS. Zawodowo dyrektor ds. badawczorozwojowych w zielonogórskiej firmie informatycznej ASTEC. Brał udział w wielu projektach B+R na styku nauki i przemysłu.

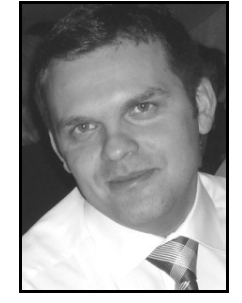

*e-mail: P.Grobelny@weit.uz.zgora.pl* 

#### **Streszczenie**

W pracy przedstawione zostały badania dotyczące wykorzystania systemu ekspertowego do zestawiania internetowych usług złożonych w dziedzinie Geograficznych Systemów Informacyjnych. W celu przeprowadzenia eksperymentu przygotowany został system komputerowy realizujący zaproponowaną przez autora metodę. Praca ta opisuje architekturę zaprojektowanego systemu, elementy składowe metody takie jak: baza wiedzy, ontologia dziedzinowa, semantyczny opis usługi, język specyficzny dla domeny oraz system produkcyjny, pełniący rolę doradcy inżyniera domeny. W drugiej części artykułu zaprezentowane zostały wyniki badań wskazujące na przydatność metody oraz skuteczność wykorzystania systemu ekspertowego w rozwiązywaniu przedstawionych zagadnień. Oceny dokonano przeprowadzając zestaw symulacji określających poprawność wydawanych ekspertyz oraz czas odpowiedzi systemu opartego o obiektowo zorientowany silnik reguł.

**Słowa kluczowe**: Web GIS, architektura zorientowana na usługi, baza wiedzy, język specyficzny dla domeny, system ekspertowy.

#### **Simulation tests of match-making method of complex services in the field of Web GIS**

#### **Abstract**

Results of research related to application of expert system in intelligent discovery and matchmaking of complex Web services within Geographic Information Systems domain are presented in the paper. To perform the experiment, the computer system has been prepared by the author to fulfill proposed method. The first part of the paper describes the architecture of designed system and its components: knowledge base, domain ontology, semantic description of services, domain-specific language and production expert system, acting as the domain engineer's advisor. In the second part of this article, research results were presented to indicate how useful the method was and the effectiveness of the expert system use in solving the raised issues. The evaluation has been carrying out by a set of simulations which determine the correctness of published expertise and the response time of a system based on object-oriented rules engine. The paper shows results of conducted simulations and the conclusions drawn from those results. Based on the opinions issued by the developed integrated expert system, it can be stated that it has acceptable correctness. Queries expressed in the DSL were of great diversity, in the context of established to obtain expertise. Despite the high level of flexibility to formulate these queries, conclusions presented by the system were consistent with the stated objective. Nowadays, the main criterion posed by Internet users is information time access. Studies have shown that in less than 10 seconds an answer of expert system, with an integrated knowledge base consisting of about one thousand to two thousand facts can be obtained.

**Keywords**: Web GIS, Services Oriented Architecture, knowledge base, domain specific language, expert system.

## **1. Wprowadzenie**

Obecnie Internet jest podstawowym medium wymiany informacji. Technologie informatyczne, a w szczególności te związane z sieciami komputerowymi pozwalają na integrowanie rozproszonych aplikacji. Zapewnienie takiej integracji nie jest łatwe, gdyż wymaga prawidłowego współdziałania wielu programów, napisanych w różny sposób, różnie funkcjonujących i umieszczonych na rozmaitych platformach sprzętowo-programowych. Jednym ze sposobów rozwiązania tego problemu jest zastosowanie Web serwisów. Są to autonomiczne i samowystarczalne usługi internetowe, niezależne kontekstowo i stanowo od innych serwisów, dostarczane przez serwery z wykorzystaniem ustandaryzowanych interfejsów i protokołów komunikacyjnych. Architektura systemów komputerowych zorientowana na usługi (SOA) jest uznanym powszechnie modelem programowania, według którego konstruowane są architektury realizujące usługi webowe. Definiuje ona ogólny schemat publikowania, wyszukiwania i uruchamiania Web serwisów [1].

Niewyobrażalna ilość informacji dostępnych w Internecie skłoniła naukowców do pracy nad nową generacją sieci zwaną *Semantic Web* [3], w której danym opublikowanym na stronach internetowych nadaje się znaczenie poprzez dołączenie do tych dokumentów semantycznego opisu ich zawartości. Dzięki temu możliwe staje się kontekstowe przetwarzanie informacji przez komputery. To "rozumienie" informacji wiąże się z zastosowaniem ontologii do definiowania pojęć [6].

Następnym naturalnym krokiem było przeniesienie tych doświadczeń na Web serwisy [10]. Dzięki zastosowaniu semantyki do opisu działania i zdolności usług internetowych powstały technologie nazwane *Semantic Web Services*, umożliwiające wykonywanie takich zadań jak odkrywanie, zestawianie i wykonywanie serwisów złożonych z jednostkowych "luźno powiązanych" funkcjonalności (ang. *loosely coupled software*), dostarczanych przez różnych dostawców rozproszonych w globalnej sieci.

Realizacja wskazanych powyżej zadań prowadzi do rozwoju w tym nowym kierunku systemów wspomagania podejmowania decyzji. Systemy te rozszerzone o metody sztucznej inteligencji to systemy, które łączą w sobie możliwości gromadzenia i przetwarzania dużej ilości danych, wykorzystania coraz bardziej różnorodnych modeli i inteligentnego posługiwania się zgromadzoną wiedzą [19]. Dzięki nim możliwa jest analiza danych i automatyczne wyciąganie wniosków w sposób bliski sposobowi myślenia człowieka – przy wykorzystaniu danych niepewnych bądź rozmytych. Głównym celem budowy systemu inteligentnego jest odpowiednia reprezentacja istniejącej wiedzy, niezbędnej do rozwiązania problemu.

Bardzo ważnym zastosowaniem biznesowym jest podejmowanie różnorodnych decyzji na podstawie analiz przestrzennych. Geograficzne Systemy Informacyjne (GIS) umożliwiają dostęp do danych poprzez tworzenie map na życzenie. W zależności od potrzeb można wybierać interesujące obiekty i przedstawiać je wspólnie w postaci mapy tematycznej. Pozwala to na przeprowadzenie analiz części opisowej bazy wiedzy i jej części graficznej [15]. Powiązanie informacji opisowej i przestrzennej pozwala na wspomaganie przez systemy inteligentne podejmowania decyzji "przynależnych" ekspertom w takich obszarach jak zarządzanie kryzysowe, planowanie rozwoju miast i regionów, wyszukiwanie określonych miejsc (POI).

Biorąc pod uwagę bardzo dynamiczny w ostatnim czasie rozwój internetowych systemów GIS (Web GIS), autor niniejszej pracy postanowił połączyć podejście *Semantic Web Services* z wybraną techniką sztucznej inteligencji (system ekspertowy) w celu stworzenia metody do adaptacyjnego budowania map [14]. Przyjęto założenie, że na podstawie zapytania użytkownika w formie zbliżonej do języka naturalnego, system komputerowy będzie generował mapę "na żądanie". Rolą systemu ekspertowego będzie wyszukiwanie i proponowanie Web serwisów dostarczających wymagane elementy mapy.

## **2. Problem**

Dzięki powstaniu Internetu informatyka wzbogaciła się o cały szereg rozwiązań związanych z rozpowszechnianiem i przetwarzaniem informacji. Początkowo były to jedynie treści publikowane na stronach WWW. Rozwój infrastruktury w postaci gridów oraz serwerów aplikacji pozwolił w kolejnym etapie rozwoju globalnej sieci na zdalne udostępnianie oprogramowania w postaci usług w modelu SaaS (ang. *Software as a Service*).

Rosnąca liczba Web serwisów utrzymywanych w sieciach przedsiębiorstw, lecz również powszechnie dostępnych w Internecie spowodowała powstanie potrzeby ich wyszukiwania na podstawie informacji o ich funkcjonalnych i nie-funkcjonalnych właściwościach (semantyczny opis serwisu) oraz zestawiania ich w nowe złożone funkcjonalności.

W celu rozwiązania tak ogólnie postawionego problemu autor tej pracy zaproponował własną metodę zestawiania kompleksowych usług internetowych za pomocą systemu ekspertowego. Podobne metody opisywane są w literaturze w odniesieniu do Web serwisów reprezentujących procesy biznesowe [9, 22].

Nowym dynamicznie rozwijającym się obszarem systemów informatycznych, w którym wykorzystuje się architekturę SOA są Web GIS-y służące do zarządzania informacją przestrzenną przy wykorzystaniu przeglądarki internetowej. We wcześniejszym artykule autora [14] pokazano jak przenieść elementy tych metod do nowej odmiennej dziedziny – GIS. Różnica polega na tym, że w procesach biznesowych Web serwisy są elementami sekwencyjnie wykonywanego łańcucha funkcjonalności, ze ściśle określonymi parametrami wejściowymi i wyjściowymi. W dziedzinie GIS kolejność wykonywania poszczególnych usług nie ma znaczenia. Wszystkie one są częściami określonej mapy tematycznej, prezentowanej użytkownikowi. Przetwarzanie map podobne jest bardziej do przetwarzania dokumentów hipertekstowych (HTML), gdzie opis danego zasobu dotyczy w głównej mierze treści przez niego przedstawianych. Można powiedzieć, że zaprezentowane przez autora podejście znajduje się na styku technologii *Semantic Web* i *Semantic Web Services*.

Wymaga to określenia bardziej szczegółowych problemów:

- A) Zaproponowanie odpowiedniego dla Web GIS modelu semantycznej specyfikacji usługi, za pomocą którego tworzona będzie baza wiedzy systemu ekspertowego;
- B) Stworzenie języka DSL (ang. *Domain Specific Language*) specyficznego dla wybranej domeny, pozwalającego na składanie zapytań do silnika reguł, w celu wydania ekspertyzy prezentującej usługę złożoną. Z uwagi na opisany wcześniej charakter serwisów GIS główny nacisk powinien być kładziony na komunikację człowiek-maszyna. Dlatego też język ten powinien mieć formę zbliżoną do języka naturalnego;
- C) Określenie rodzaju i klasy systemów ekspertowych, w których istnieje możliwość utworzenia bazy wiedzy na podstawie semantycznych opisów usług oraz składania zapytań za pomocą zaprojektowanego przez autora języka. System ten powinien charakteryzować się odpowiednią jakością wyrażoną takim głównym kryterium jak wysoki poziom wydawanych ekspertyz, w dopuszczalnym przez użytkownika czasie.

#### **3. Stan wiedzy**

Według [7] semantyczna specyfikacja usługi jest podstawą do stworzenia bazy wiedzy systemu ekspertowego. Dzięki wykorzystaniu zawartej w niej wiedzy budowane są aplikacje internetowe, poprzez kompozycję serwisów w procesy. Charakteryzuje ona jakie zadania są realizowane przez Web serwis, ale nie w jaki sposób. Zawiera informację o parametrach wejściowych i wyjściowych oraz warunkach pomyślnego wykonania usługi oraz jej efektach.

Wielu badaczy [10, 16, 23] wskazuje reguły jako ważny paradygmat reprezentowania wiedzy o semantycznych usługach internetowych. Za pomocą reguł decyzyjnych wiedza ta może być wyrażona w formie *JEŻELI a TO b*, z wykorzystaniem ontologii, która pozwala na prezentację wiedzy w kontekście danej dziedziny za pomocą konceptów, ich atrybutów i relacji.

W literaturze można znaleźć opracowania kładące fundamenty dla technologii *Semantic Web Services* [10, 18]. Podejścia te skupione są na zestawianiu usług kompleksowych w ramach procesów biznesowych, natomiast serwisy geograficzne zestawiane są w inny sposób. Usługa kompleksowa zawiera w tym przypadku wiele elementów wyświetlanych jednocześnie w przeglądarce internetowej. Informacją, która łączy je wszystkie jest pozycja geograficzna prezentowanych artefaktów. Dlatego też, dla tej nowej kategorii systemów informatycznych autor zaproponował własny model semantycznego opisu Web serwisu, który uzupełnia tą dziedzinę wiedzy.

Oczywistym kierunkiem rozwoju semantycznych Web serwisów była automatyzacja procesów kompozycji usług internetowych. Autorzy [4, 10, 23] określają programowanie deklaratywne oparte o język Prolog jako paradygmat wyciągania wniosków na podstawie wiedzy o semantycznych serwisach internetowych. Przykładem może być język F-Logic [16], który został zaproponowany jako oparty na ontologii język reguł dla *Semantic Web* [17].

Innym podejściem do tej pory nie mającym zastosowania w rozważanym obszarze wiedzy są tzw. systemy produkcji. Konstruowane są na bazie reguł produkcyjnych, będących odzwierciedleniem pierwotnego rozumowania ludzkiego polegającego na wykonywaniu działań w zależności od otrzymanych bodźców [20]. Zgodnie z tą zasadą reguła produkcyjna przyjmuje postać *KIEDY warunki TO akcje*. W formule tej przesłanki określają warunki stosowania reguły, a konkluzje wyzwolone działanie. Reguły produkcyjne są bardzo użyteczne w przypadku, gdy wiedza składa się z luźno powiązanych faktów i niezależnych akcji.

Proces operowania regułami produkcyjnymi nazywany jest dopasowywaniem wzorców (ang. *pattern matching*) [20]. Umożliwia on zapisywanie faktów (semantycznych specyfikacji usług) w bazie wiedzy w postaci reguł decyzyjnych oraz wnioskowanie za pomocą reguł produkcyjnych wyrażonych w języku DSL.

Język specyficzny dla domeny jest językiem programowania dopasowanym do specyficznych wymagań aplikacji komputerowych. Ujmuje on precyzyjnie semantykę charakterystyczną dla danej dziedziny. Metodologia programowania opartego o DSL wychodzi naprzeciw wzrastającej specjalizacji problemów inżynierii programowania. Z jednej strony języki te znajdują zastosowanie w opisywaniu dokumentów (np. HTML), z drugiej strony do opisu elektronicznych zasobów sprzętowych (np. VHDL) [21].

DSL zastosowany w opisywanej metodzie jest sposobem na tworzenie zapytań do systemu ekspertowego w kontekście danej dziedziny. Wykorzystano w nim zasady programowania opartego o reguły produkcyjne [20]. Pozwalają one na interakcję z systemem za pomocą przejrzystych wyrażeń, zbliżonych formą do języka naturalnego. Osiągnięciem autora tej publikacji jest dostarczenie unikalnej gramatyki języka specyficznego dla domeny umożliwiającej składanie zapytań do dedukcyjnej bazy danych systemu ekspertowego, przy użyciu elementów języka naturalnego związanych ściśle z terminologią dziedziny GIS.

#### **4. Architektura systemu**

Architektura systemu opisuje ogólną strukturę oprogramowania wraz ze zdefiniowanym zbiorem komponentów, interfejsów i powiązań.

Elementy systemu (opartego o SOA) wykorzystanego do przeprowadzenia eksperymentu oraz powiązania pomiędzy GIS, Web serwisami i systemem ekspertowym (pełniącym rolę rejestru usług) pokazano na rysunku 1.

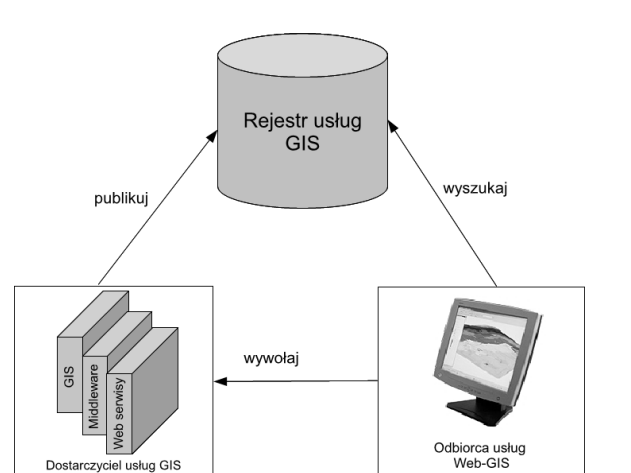

Rys. 1. Architektura systemu oparta o SOA Fig. 1. Architecture of computer system based on SOA

## **5. Dostarczyciel usług**

Dostarczyciel usług posiada serwer, na którym zainstalowane są Web serwisy oraz kontroluje dostęp do nich. Jest także odpowiedzialny za opublikowanie opisu usługi w rejestrze usług [1]. Systemy informatyczne korzystające z map cyfrowych (GIS) dostarczają na ekranie komputera odpowiedniki tradycyjnych map papierowych, lecz o wiele większej funkcjonalności. Ich cechą charakterystyczną jest rozdzielenie miejsca przechowywania mapy cyfrowej (grafika wektorowa lub rastrowa) z zaznaczonymi na niej obiektami, od danych alfanumerycznych opisujących te obiekty [11]. Obydwa te typy danych dostępne są dla dostarczyciela usług za pomocą oprogramowania zwanego geo-serwerem wykonanego w technologii zwanej w języku angielskim *middleware*, natomiast dostępne dla odbiorcy usług poprzez ustandaryzowane interfejsy Web serwisów.

#### **6. Odbiorca usług**

Odbiorca usług (klient) jest aplikacją działającą w imieniu użytkownika. Pozwala ona użytkownikowi na wykonanie zadania poprzez odszukanie i uruchomienie (wywołanie) odpowiednich usług [1].

Końcowy użytkownik aplikacji GIS wymaga wygodnego interfejsu graficznego, który jest formą nakładki na bardzo rozbudowaną funkcjonalność całego systemu GIS. Jego zadaniem jest prezentowanie map w postaci plików graficznych lub zapisanych wektorowo (SVG). Obecnie kierunkiem rozwoju takich interfejsów użytkownika są aplikacje działające w środowisku przeglądarki WWW [12]. Pozwalają one na prezentację i wybieranie danych w dowolnych porcjach (powiększanie, pomniejszanie, wybór warstw i obszarów, itp.). Najważniejszym wymaganiem dla odbiorcy usług jest korzystanie z interoperacyjnych standardów akceptowanych przez szeroką społeczność w dziedzinie GIS (standardy OGC). Wymaganie to zapewnia prawidłowe wywoływanie i "konsumowanie" Web serwisów dostarczanych przez dostarczyciela usług.

## **7. Rejestr usług**

W opisywanej architekturze (rys. 1) system ekspertowy pełni rolę rejestru usług. Jest to specjalne repozytorium, które umożliwia z jednej strony publikację specyfikacji usługi przez jej dostarczyciela, a z drugiej strony odszukanie i użycie usługi przez klienta [1].

W zaproponowanej metodzie autor wykazał możliwość zastosowania do budowy takiego repozytorium systemu ekspertowego. Stanowi on pewien rodzaj dedukcyjnej bazy danych, która umożliwia wyszukiwanie atomowych Web serwisów na podstawie zarejestrowanych ich semantycznych specyfikacji (baza wiedzy). Zapytania do niej umożliwiają wyszukiwanie zestawu usług, serwowanych przez różnych dostarczycieli, spełniających wymagania odbiorcy oraz wyświetlanie ich kompozycji na ekranie jego komputera.

#### **8. Metoda**

Celem tworzenia systemów GIS jest gromadzenie informacji na wybrany temat powiązanych geograficznie. Selektywny dostęp do danych w tych systemach umożliwia tworzenie map na życzenie. Jest to wygenerowana na podstawie bazy danych mapa, która przedstawia jedynie wybrane warstwy tematyczne. W zależności od potrzeb można wybierać interesujące obiekty i przedstawić je wspólnie w postaci mapy tematycznej. Wielu użytkowników może korzystać z tej samej bazy GIS i tworzyć mapy dostosowane do swoich wymagań [15].

Opisywana metoda służy właśnie do tworzenia map tematycznych. System ekspertowy pełni w niej rolę doradcy, który na podstawie zapytania użytkownika zaproponuje odpowiednie składowe mapy (warstwy tematyczne). Składowe te dostarczane są przez serwery rozproszone w Internecie w postaci usług webowych. Wiele warstw reprezentujących informacje o różnych obiektach może być wyświetlanych jednocześnie w przeglądarce internetowej. Można powiedzieć, że zaproponowana metoda pozwala na adaptacyjne budowanie map. Oznacza to, że użytkownik systemu może tworzyć mapę przedstawiającą za każdym razem inne informacje, wysyłając inne zapytanie np. "pokaż ob*szary odległe od miasta Zielona Góra o 10 km*" lub "*pokaż drogi pomiędzy miastem Zielona Góra, a miastem Berlin*".

Inaczej mówiąc metoda służy do odkrywania, komponowania oraz integracji nowych złożonych funkcjonalności GIS (kompleksowych usług internetowych) za pomocą systemu ekspertowego w ramach architektury zorientowanej na usługi. Elementy zaproponowanej metody można podzielić na dwie grupy. Pierwsza to te ustanawiające system reprezentacji wiedzy takie jak: ontologia dziedzinowa, model semantycznego opisu usługi, baza wiedzy. Druga grupa to elementy związane z mechanizmem wnioskowania tj. strategia i algorytm wnioskowania oraz język zapytań specyficzny dla domeny (DSL).

Pełne rozwinięcie powyższych zagadnień oraz opis sposobów łączenia wymienionych elementów metody zostały przeprowadzone przez autora we wcześniejszym artykule [14]. W niniejszym dokumencie skupiono się na opisie symulacji komputerowej służącej weryfikacji przyjętych założeń oraz przedstawieniu wyników przeprowadzonego eksperymentu.

## **9. Budowa funkcjonalna prototypu**

Do celów eksperymentalnej weryfikacji metody zaprojektowany i wykonany został zintegrowany system ekspertowy (rys. 2).

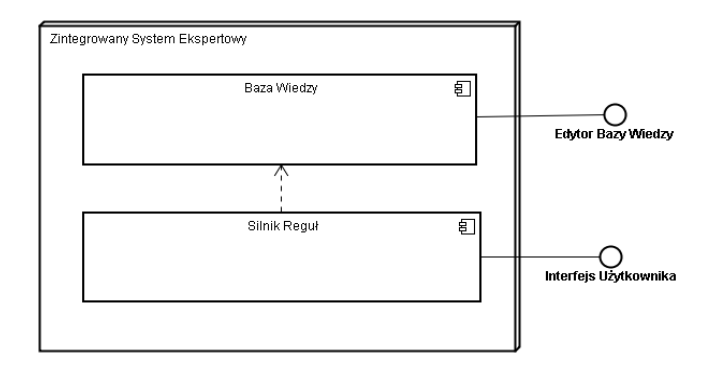

Rys. 2. Struktura funkcjonalna zintegrowanego systemu ekspertowego The functional structure of an integrated expert system

Składa się on z dwóch bloków podstawowych, czyli bazy wiedzy oraz silnika reguł, a także dwóch bloków pomocniczych zdefiniowanych jako edytor bazy wiedzy i interfejs użytkownika.

Użytkownik może kontaktować się z bazą wiedzy poprzez edytor bazy wiedzy w celu dodawania i modyfikowania faktów. Proces wnioskowania realizowany jest przez silnik reguł i polega na wyznaczaniu wniosków i wyników w oparciu o dane (fakty) zapisane w bazie wiedzy. Zapytania do silnika reguł wyzwalające proces wnioskowania przekazywane są poprzez interfejs użytkownika w języku specyficznym dla domeny.

Edytor bazy wiedzy służy do tworzenia nowych faktów w postaci reguł decyzyjnych:

#### *JEŻELI przesłanka\_1 I … I przesłanka\_n TO konkluzja.* (1)

Oznacza to, że jeżeli prawdziwe są przesłanki reguły to prawdziwa jest także konkluzja. Bazując na wyrażeniu (1) można podać bardziej rozbudowany przykład reguły decyzyjnej, w której przesłanka jest wyrażana jako połączenie za pomocą funktorów logicznych pewnej liczby stwierdzeń *JEŻELI a przyjmuje wartość x I b przyjmuje wartość y TO c przyjmuje wartość z*.

W artykule [14] autor przedstawił model semantycznej specyfikacji usługi w notacji UML. Na potrzeby symulacji przygotowano edytor bazy wiedzy do wprowadzania semantycznej specyfikacji serwisu. Umożliwia on stworzenie instancji modelu usługi poprzez wprowadzanie wartości atrybutów za pomocą graficznego interfejsu użytkownika (GUI) w postaci "drzewa" obiektów oraz jego zapisanie w pliku XML. Jako format pliku wybrano standard wymiany danych XMI (ang. *Metadata Intercharge*) aby zapewnić łatwość integracji bazy wiedzy z różnymi systemami IT.

<semanticgis:AtomicService xmi:version="2.0" xmlns:xmi="http://www.omg.org/XMI" xmlns:semanticgis=http://www.semanticgis.net/semanticgismodel> <hasCapability spatialDataServiceType="WMS"> <hasGeographicBoundingBox> <hasMinCoordinates latitude="50.0" longitude="10.0"/> <hasMaxCoordinates latitude="55.0" longitude="25.0"/> </hasGeographicBoundingBox> <hasFeature> <hasArtifact instanceOf="net.semanticgis.ontology.Road"/> </hasFeature> </hasCapability> <hasNFP metadataDate="" metadataLanguage=""> <hasQualityOfService executionPrice="7.0" executionDuration="24.0" reputation="50.0"/> <responsibleOrganisation>TeleAtlas</responsibleOrganisation> </hasNFP> <hasResource resourceTitle="Roads" resourceAbstract="Service presents roads in a country" resourceType="REST"> <resourceLocator>http://semanticgis.net:8080/geoserver/ wms?bbox50.00,10.00,55.00,25.00&styles=& Format=jpg&request=GetMap&version=1.1.1& layers=topp:Roads&width=800&height=317&amp srs=EPSG:432</resourceLocator> </hasResource> </semanticgis:AtomicService> Rys. 3. Semantyczny opis usługi w pliku XMI Fig. 3. Semantic description of the service in the XMI file

<?xml version="1.0" encoding="UTF-8"?>

Struktura danych przedstawiona na rysunku 3 zinterpretowana może zostać jako reguła decyzyjna (1), gdzie poszczególne atrybuty modelu i ich wartości np. *GeographicBoundingBox.MaxCoordinates.longitude="50.0"* itd. stanowią przesłanki. Natomiast konkluzją jest unikalny identyfikator usługi w Internecie (jej adres URI) będący wartością przypisaną do atrybutu *Resource.resourceLocator*. Przedstawiona struktura reprezentuje pojedynczy fakt w bazie wiedzy i jest ładowana do pamięci roboczej silnika reguł.

Innym typem faktów wykorzystywanych do reprezentacji wiedzy są instancje konceptów ontologicznych, tworzących słowniki pojęć dziedzinowych. Reguły decyzyjne zbudowane na ich podstawie łączą informację o koncepcie (np. miasto) z jego atrybutami takimi jak nazwa, liczba ludności, położenie geograficzne itp. Mogą one być wykorzystywane w procesie wnioskowania oraz w zapytaniach języka specyficznego dla domeny, gdy użytkownik poszukuje pewnych pojęć związanych z lokalizacją geograficzną np. miasto – Zielona Góra, kraj – Polska itd.

Jako edytora bazy wiedzy do wprowadzania reguł decyzyjnych reprezentujących instancje konceptów użyto narzędzia WSMO Studio [6]. Jest to narzędzie wspomagające projektowanie ontologii dziedzinowych, a także służące do definiowania instancji konceptów, które są jej częścią.

Na rysunku 4 przedstawiono sposób definiowania reguły decyzyjnej określającej instancję konceptu *City* jaką jest miasto Warszawa. W tym przypadku informacja ta jest zapisana w formacie WSML [6].

instance Warsaw memberOf City name hasValue "Warsaw" cityCoordinates hasValue WarsawCoordinates population hasValue 1714446 zipCode hasValue "00-xxx - 05-xxx"

Rys. 4. Definicja instancji konceptu City zapisana w formacie WSML

Fig. 4. The definition of the City concept instance stored in WSML format

Struktura danych (rys. 4) zinterpretowana może zostać jako reguła decyzyjna (1), gdzie poszczególne atrybuty obiektu i ich wartości np. *City.population="1714446"* itd. stanowią przesłanki. Konkluzją jest identyfikator instancji konceptu (*instance Warsaw memberOf City*). Również ta struktura reprezentuje pojedynczy fakt w bazie wiedzy.

Interfejs użytkownika wchodzący w skład funkcjonalnej budowy zintegrowanego systemu ekspertowego umożliwia bezpośrednie komunikowanie się użytkownika z systemem (schemat człowiek-maszyna) z wykorzystaniem DSL mającego format zbliżony do języka naturalnego. Gramatyka tego języka oparta o reguły produkcyjne

*KIEDY warunek\_1 … warunek\_n TO akcja\_1 … akcja\_n* (2)

została zaprojektowana przez autora. W dalszej części artykułu przedstawiono przykłady zapytań do systemu skonstruowane w oparciu o tą gramatykę.

Podsumowując można stwierdzić, że reguły decyzyjne (*JEŻE-LI..TO*) wykorzystane zostały do reprezentowania faktów przechowywanych w bazie wiedzy. Natomiast reguły produkcyjne (*KIEDY..TO*) służą do składania zapytań do systemu ekspertowego w języku specyficznym dla dziedziny GIS. Do zbudowania zintegrowanego systemu ekspertowego wykorzystano silnik reguł Drools [2], który reprezentuje klasę systemów produkcyjnych. Opary jest o algorytm Rete [8] umożliwiający operowanie regułami produkcyjnymi na bazie wiedzy zapisanej w postaci reguł decyzyjnych (fakty).

## **10. Przebieg eksperymentu**

Głównym kryterium oceny wyników przeprowadzonej symulacji była poprawność zintegrowanego systemu ekspertowego. Oznacza ona, że system powinien zapewnić wysoki poziom wydawanych ekspertyz w dopuszczalnym czasie. Dlatego też przygotowano obszerny zestaw reguł produkcyjnych w DSL wyszukujących usługi według różnorodnych cech.

Ocenie podlegała zgodność wyników z założonym celem. Dopuszczalny czas wydawania ekspertyz to taki, który pozwoli na wyszukiwanie usług rozproszonych w Internecie poprzez interfejs użytkownika w przeglądarce WWW. Dlatego też oceniano również uśredniony czas wydawania ekspertyzy przez system ekspertowy przy bazie faktów zawierającej kilka tysięcy semantycznych specyfikacji usług. W artykule tym przedstawiono przykładowe wyniki reprezentacyjne dla szerokiej klasy zapytań DSL.

Symulację przeprowadzono na komputerze wyposażonym w system operacyjny Windows 7, czterordzeniowy procesor Intel

i7-950 3.06 GHz, 6GB DDR3 1600 MHz RAM, wirtualną maszynę Java 1.6.

#### **11. Wyniki symulacji**

Zadaniem zapytania DSL – przykład 1 – przedstawionego na rysunku 5 jest zbudowanie usługi złożonej, prezentującej drogi oraz rzeki pomiędzy dwoma miastami.

```
rule "Roads and rivers between cities"
```
when

```
 There is a City1 where 
                        - City1 name is "Warsaw" 
         There is a City2 where 
                        - City2 name is "Berlin" 
         There is a Service1 where 
                       - presented artefact by Service1 is "Road" 
                       - boundaries of Service1 contains City1 
                       - boundaries of Service1 contains City2 
         There is a Service2 where 
                       - presented artefact by Service2 is "River" 
                       - boundaries of Service2 contains City1 
                       - boundaries of Service2 contains City2 
 then 
        Propose Service<sup>1</sup>
         Propose Service2 
 end
```
Rys. 5. Przykład 1 – reguła produkcyjna DSL Fig. 5. Example 1 - DSL production rule

Zadaniem przedstawionej na rysunku 6 pary reguł produkcyjnych – przykład 2 – jest wyszukanie warstw map wokół zadanego miasta.

```
rule "Available maps around Warsaw" 
      when 
              There is a City1 where 
                           - City1 name is "Warsaw
             There is a Service1 where
                           - boundaries of Service1 contains City1 
                            - service type is "WMS" 
              #define constraints 
              Execution duration should be "low" 
             Execution price should be "average"
      then 
              Create service options set 
              Add CF values for execution duration parameter 
              Add CF values for execution price parameter 
              Insert option to service options set 
      end 
rule "Make best decision in fuzzy surroundings" 
     when
              There is Service options set 
      then 
              Propose best services 
      end
```
Rys. 6. Przykład 2 – reguła produkcyjna DSL Fig. 6. Example 2 - DSL production rule

Dodatkowo wykorzystując elementy logiki rozmytej określono niski czas dostępu do usługi oraz akceptowalny średni koszt jej wykonania. Za pomocą wyrażeń DSL system ekspertowy wyszukuje najlepsze serwisy spełniające zdefiniowane ograniczenia. Algorytm podejmowania decyzji w otoczeniu rozmytym (decyzja maksymalizująca) został zaimplementowany przez autora niniejszej publikacji [13] i dołączony do badanego prototypu.

Złożoność reguły produkcyjnej ma wpływ na czas odpowiedzi systemu w zależności od ilości faktów zapisanych w bazie wiedzy.

Na rysunku 7 przedstawiono wykres rozważanej zależności dla przykładu 1. Czas odpowiedzi 10 sekund uzyskano dla około 1000 semantycznych specyfikacji serwisów (faktów) przetwarzanych przez system. Czas odpowiedzi poniżej 1 minuty uzyskano dla około 2250 faktów.

Dla zapytania, przedstawionego w przykładzie 2 czas odpowiedzi systemu (rys. 8) w granicach 10 sekund możliwy był dla bazy wiedzy składającej się z około 2000 faktów. Czas odpowiedzi poniżej 1 minuty uzyskano dla około 4600 faktów.

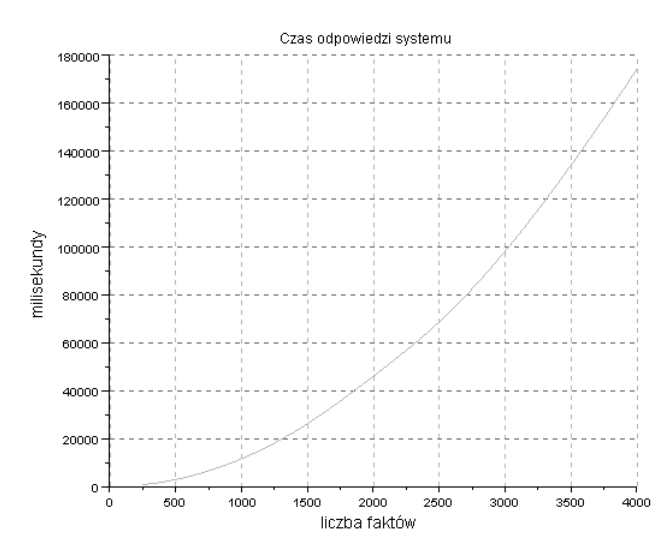

Rys. 7. Przykład 1 – zależność czasu odpowiedzi systemu od ilości faktów

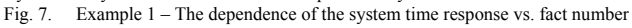

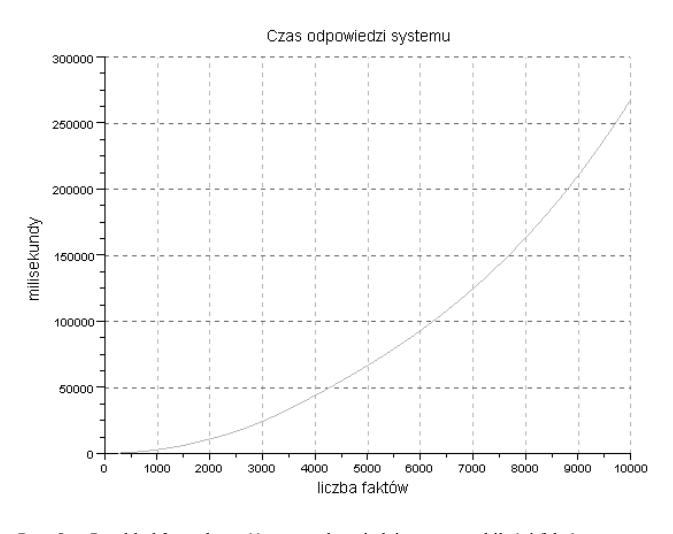

Rys. 8. Przykład 2 – zależność czasu odpowiedzi systemu od ilości faktów Fig. 8. Example 2 – The dependence of system time response vs. the fact number

#### **12. Podsumowanie**

W artykule przedstawiono opis badań symulacyjnych metody zestawiania usług złożonych w dziedzinie internetowych systemów informacji geograficznej. Baza wiedzy została stworzona na podstawie rzeczywistych Web serwisów, dla których autor przygotował semantyczną specyfikację.

Na podstawie uzyskanych ekspertyz wydawanych przez stworzony zintegrowany system ekspertowy można powiedzieć, że jest on poprawny.

Zapytania wyrażone w DSL charakteryzowały się dużą różnorodnością, w kontekście założonej do uzyskania ekspertyzy. Mimo znacznej elastyczności formułowania tych zapytań wnioski prezentowane przez system były zgodne z założonym celem.

W dzisiejszych czasach głównym kryterium stawianym przez użytkowników Internetu jest czas dostępu do informacji. Badania pokazały, że w czasie poniżej 10 sekund można uzyskać odpowiedź zintegrowanego systemu ekspertowego przy bazie wiedzy składającej się od około 1 tysiąca do 2 tysięcy faktów. Wyniki te dają podstawę do stwierdzenia, że można osiągnąć lepsze spełnienie kryterium czasowego stosując bardziej wydajne procesory i zestawy serwerowe lub też dzieląc zadania wyszukiwania w ramach systemów agentowych.

*Autor jest stypendystą w ramach Poddziałania 8.2.2 "Regionalne Strategie Innowacji", Działania 8.2 "Transfer wiedzy", Priorytetu VIII "Regionalne Kadry Gospodarki" Programu Operacyjnego Kapitał Ludzki współfinansowanego ze środków Europejskiego Funduszu Społecznego Unii Europejskiej i z budżetu państwa.* 

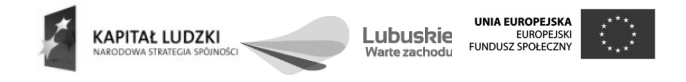

#### **13. Literatura**

- [1] Ambroszkiewicz S., Mikułowski D.: WEB SERWISY i SEMANTIC WEB idee i technologie. Akademicka Oficyna Wydawnicza, Warszawa, 2006.
- [2] Bali M.: Drools JBoss Rules 5.0 Developer's Guide. Packt Publishing, 2009.
- [3] Berners-Lee T., Hendler J., Lassila O.: The Semantic Web. Scientific American, nr 284(5), ss.34-43, 2001.
- [4] Cimpian E., Meyer H., Roman D.: Ontologies and Matchmaking, Semantic Service Provisioning. Springer, Berlin / Heidelberg, 2008.
- [5] Davies J., Studer R., Warren P.: Semantic Web Technologies, trends and research in ontology-based systems. Wiley, 2006.
- [6] Dimitrov M., Simov A., Momtchev V., Konstantinov M.: WSMO Studio – a Semantic Web Services Modelling Environment for WSMO (System Description). W: Franconi E., Kifer M., May W. (Eds.), 4th European Semantic Web Conference ESWC 2007 proceedings, LNCS 4519. Springer, Berlin / Heidelberg, 2007.
- [7] Donath S.: Automatic Creation of Semantic Service Specifications. 6th Annual International Conference on Object-Oriented and Internetbased Technologies, Concepts, and Applications for a Networked World. Net.ObjectDays 2005 Proceedings, Erfurt, 2005, ss. 79-89.
- [8] Doorenbos R.B.: Production matching for large learning systems (Rete/UL). Ph.D. thesis, Carnegie Mellon University, 1995.
- [9] Fahringer T., Krause H.: Adaptive Services Grid White Paper: ASG technology advantages and disadvantages, exploitation possibilities and its business impact. ASG DVD, Zintegrowany Projekt 6 Programu Ramowego UE, www.asg-platform.org, 2007.
- [10]Fensel D., Lausen H.: Enabling Semantic Web Services, The Web Service Modeling Ontology. Springer, Berlin / Heidelberg, 2007.
- [11]Gramacki J., Gramacki A.: Dane przestrzenne w bazach relacyjnych. Model danych, zapytania przestrzenne. Pomiary Automatyka Kontrola, nr 6, ss. 91—93, 2006.
- [12]Gramacki J., Gramacki A.: Dane przestrzenne w bazach relacyjnych. Wykorzystanie danych przestrzennych, systemy zarządzania danymi przestrzennymi. Pomiary, Automatyka, Kontrola, nr 6, ss. 88—90, 2006.
- [13]Grobelny P., Pieczynski A.: Semantic reasoning in internet-based geographic information systems. 15th International Conference on Soft Computing - MENDEL 2009 proceedings, Brno University of Technology, ss. 127—132, 2009.
- [14] Grobelny P.: A Method for Reasoning about Complex Services within Geographic Information Systems. Agent and Multi-Agent Systems: Technologies and Applications, 4th International Conference, AMSTA-2010. Lecture Notes in Computer Science/LNAI, nr 6071. Springer, Berlin/Heidelberg, 2010.
- [15]Hejmanowska B.: Wpływ jakości danych na ryzyko procesów decyzyjnych wspieranych analizami GIS. Rozprawy-Monografie, nr 141. Uczelnianie Wydawnictwa Naukowo-Dydaktyczne AGH, Kraków, 2005.
- [16]Kifer M., Lausen G., Wu J.: Logical Foundations of Object-Oriented and Frame-Based Languages. Journal of the Association for Computing Machinery, nr. 42 (4), ss.741-843, 1995.
- [17]Kifer M.: Rules and ontologies in F-Logic. Reasoning Web: First International Summer School, Malta. LNCS nr 3564, ss. 22-34, Berlin/Heidelberg, Springer, 2005.
- [18]Kuropka D., Troeger P., Staab S., Weske M.: Semantic Service Provisioning.Springer, Berlin / Heidelberg, 2008.
- [19]Rojek I.: Wspomaganie procesów podejmowania decyzji i sterowania w systemach o różnej skali złożoności z udziałem metod sztucznej inteligencji. Wydawnictwo Uniwersytetu Kazimierza Wielkiego, Bydgoszcz, 2010.
- [20]Sharples M., Hutchinson Ch., Hogg D., Torrance S., Young D.: Computers and Thought: A Practical Introduction to Artificial Intelligence. MIT Press, 1989.
- [21]Spinellis D.: Notable design patterns for domain-specific languages, The Journal of Systems and Software, Elsevier Science, 2001.
- [22]Toma I., Sapkota B.: An Evaluation Framework for Discovery in Grid and Web Service Environments. Internation Journal on Multiagent and Grid Systems, IOS Press, Special issue no. 4, 2006.
- [23]Yang G., Kifer M., Zhao Ch.: FLORA-2: A Rule-Based Knowledge Representation and Inference Infrastructure for the Semantic Web. Second International Conference on Ontologies, Databases and Applications of Semantics (ODBASE) proceedings, Italy, 2003.

\_\_\_\_\_\_\_\_\_\_\_\_\_\_\_\_\_\_\_\_\_\_\_\_\_\_\_\_\_\_\_\_\_\_\_\_\_\_\_\_\_\_\_\_\_\_\_\_\_\_\_\_\_

*otrzymano / received: 15.04.2011 przyjęto do druku / accepted: 06.06.2011 artykuł recenzowany* 

## **INFORMACJE**

# **Newsletter PAK**

**\_\_\_\_\_\_\_\_\_\_\_\_\_\_\_\_\_\_\_\_\_\_\_\_\_\_\_\_\_\_\_\_\_\_\_\_\_\_\_\_\_\_\_\_\_\_\_\_\_\_\_\_\_\_\_\_\_\_\_\_\_\_\_\_\_\_\_\_\_\_\_\_** 

Wydawnictwo PAK wysyła drogą e-mailową do osób zainteresowanych Newsletter PAK, w którym są zamieszczane: - spis treści aktualnego numeru miesięcznika PAK,

- 
- kalendarz imprez branżowych,
- ważniejsze informacje o działalności Wydawnictwa PAK.
- Newsletter jest wysyłany co miesiąc do osób, które w jakikolwiek sposób współpracują z Wydawnictwem PAK (autorzy prac opublikowanych w miesięczniku PAK, recenzenci, członkowie Rady Programowej, osoby które zgłosiły chęć otrzymywania Newslettera).

Celem inicjatywy jest umocnienie w środowisku pozycji miesięcznika PAK jako ważnego i aktualnego źródła informacji naukowotechnicznej.

- Do newslettera można zapisać się za pośrednictwem:
- strony internetowej: www.pak.info.pl, po dodaniu swojego adresu mailowego do subskrypcji,
- adresu mailowego: wydawnictwo@pak.info.pl, wysyłając swoje zgłoszenie.

Otrzymywanie Newslettera nie powoduje żadnych zobowiązań ze strony adresatów. W każdej chwili można zrezygnować z otrzymywania Newslettera.